# **Activity and Unactivity Condition**

## **Usage Cases**

You need to condition some transition depending on the activity or inactivity on an issue.

#### Examples:

- A Support ticket stayed in the *In Progress* Status since 1 day without additional comment, you
  want to allow a Transition managed by Auto-Transition, in order to launch a new reminder by
  mail.
- A Ticket is *Resolved* since more 3 days, you want to Close it (always by Auto-Transition)
- You want to block a transtion for a delay for legal reasons,
- ...

## Add the Condition

Select the Actviity Condition ...

|                       | Activity Condition *    | Transition is allowed if an activity has occurred in a specified delay for an Activity type. |
|-----------------------|-------------------------|----------------------------------------------------------------------------------------------|
|                       |                         |                                                                                              |
| Or the Inactivity Con | ndition                 |                                                                                              |
|                       |                         |                                                                                              |
|                       |                         |                                                                                              |
|                       | Inactivity Condition ** | Transition allowed if inactivity is confirmed on the Issue.                                  |

### **Edit and View Parameters**

It is possible to define a threshold for each of proposed Activity Type.

| Update parameters of the Activity Condition Condition for this t           | ransition.     |
|----------------------------------------------------------------------------|----------------|
| Update parameters of the Activity Condition Condition for this transition. |                |
| * Provided by Minyaa                                                       |                |
| Issue Comment:                                                             | 8h             |
| Issue Edition:                                                             | 8h             |
| Transition performed:                                                      | 2d             |
| Work logged:                                                               | 2d             |
|                                                                            | Lindate Cancel |

When defined, the condition will be passed depending on activity Type evaluations.

|   | Triggers 0                                                                                        | Conditions 1      | Validators 1   | Post Functions 6 |  |               |  |
|---|---------------------------------------------------------------------------------------------------|-------------------|----------------|------------------|--|---------------|--|
|   |                                                                                                   |                   |                |                  |  |               |  |
|   | All of the follo                                                                                  | owing condition   | 5 7            |                  |  | Add condition |  |
|   | * The transition may be executed, if one of above activities has occurred in the mentioned delays |                   |                |                  |  |               |  |
| 0 | <ul> <li>An issue Comment has been entered in the last 8h</li> </ul>                              |                   |                |                  |  |               |  |
| 0 | The Issue has been edited in the last 8h                                                          |                   |                |                  |  |               |  |
| 0 | A Transition has                                                                                  | been performed    | in the last 2d |                  |  |               |  |
| 0 | Some Work has                                                                                     | been logged in th | ie last 2d     |                  |  |               |  |

## **XML** Declaration

The Condition configuration may be done in XML in Workflow descriptor as follow :

| <condition type="class"></condition>                                         |  |  |  |  |
|------------------------------------------------------------------------------|--|--|--|--|
| <pre><arg name="onEdit">8h</arg></pre>                                       |  |  |  |  |
| <arg name="onWorklog">2d</arg>                                               |  |  |  |  |
| <pre><arg name="onComment">8h</arg></pre>                                    |  |  |  |  |
| <pre><arg name="class.name">fr.alkaes.myaawf.workflow.condition.</arg></pre> |  |  |  |  |
| ActivityCondition                                                            |  |  |  |  |
| <pre><arg name="onTransition">2d</arg></pre>                                 |  |  |  |  |
|                                                                              |  |  |  |  |
|                                                                              |  |  |  |  |

(i)

#### On this page:

- Usage Cases
- Add the Condition
- Edit and View Parameters
- XML Declaration

• Minyaa Suite

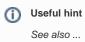